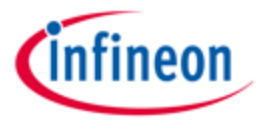

Home> Evaluation Boards> **KIT\_XMC4X\_MOT\_GPDLV\_001**

#### **Overview**

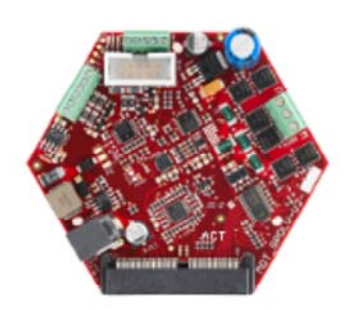

# **KIT\_XMC4X\_MOT\_GPDLV\_001**

#### **Description:**

**Order Nr.:** KIT\_XMC4x\_MOT\_GPDLV\_001

#### **Summary of Features:**

- Seamless connection to CPU board via ACT Satellite Connector
- 3 phase low voltage half-bridge inverter using Infineon's N-channel
- OptiMOS™3 power transistors
- Gate Driver IC (6ED003L02-F2) with over-current detection circuit (ITRIP)
- Current measurement by using single or triple shunts (amplified)
- Single side assembly of all parts
- Position sensing via
	- Inductive resolver interface using delta-sigma modulator and pattern generator for resolver excitation Hall sensor interface
- Power jack for external 24V supply
- Power supply generation:
	- Świtch mode power supply for 5V power generation
	- Low drop voltage regulators (15 V) for MOSFET gate driver and resolver extiation
	- Low drop voltage regulators (3.3V) for logic
- Maximum DC-link current: 7.5 A, nominal DC-link current 5 A
- Single side assembly of all parts
- 3 LEDs indicating power (15 Volt, 5 Volt, 3.3 Volt)

#### **Technical Documentation**

## **Parametrics**

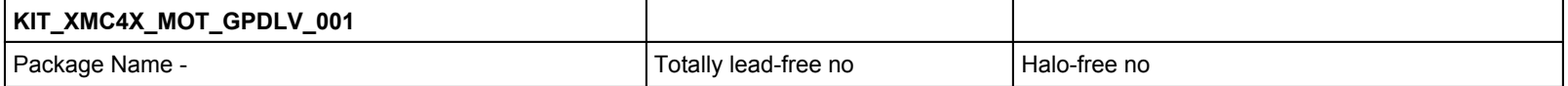

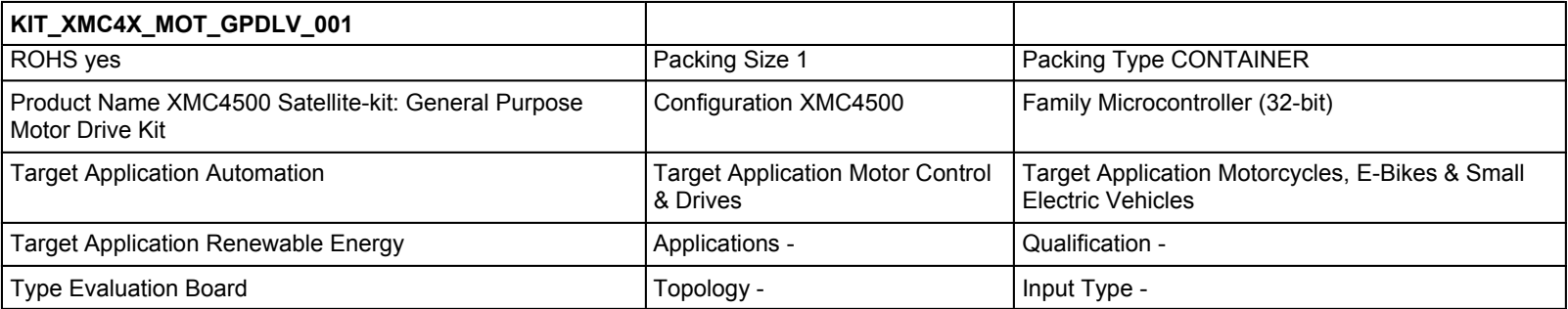

### **Buy**

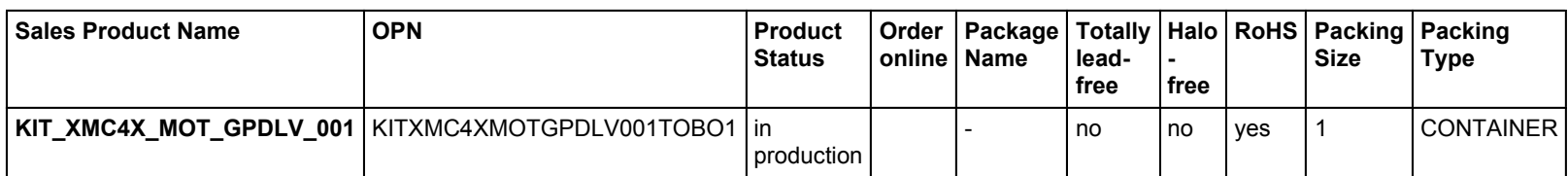

© 1999 - 2014 Infineon Technologies AG, 苏ICP备10208074号